# **PONTIFICIA UNIVERSIDAD CATÓLICA DEL PERÚ**

# **FACULTAD DE CIENCIAS E INGENIERÍA**

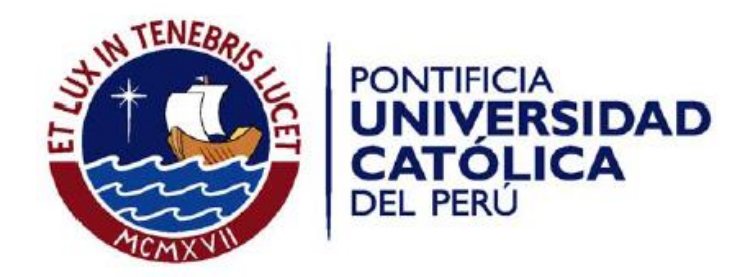

Algoritmo para el balanceo dinámico del grado de dificultad mediante aprendizaje de máquina en la implementación de un juego orientado a apoyar el desarrollo de la inteligencia espacial en niños de etapa pre-escolar

ANEXOS

Franco André Caballero Torres

ASESOR: Dr. César A. Beltrán Castañón

Lima, marzo de 2018

# **ANEXOS**

# **Anexo 1. Gestión de proyecto - Análisis de Viabilidad**

En este apartado se analizó si era posible realizar este proyecto desde un punto de vista temporal, tecnológico y económico, demostrando que se contaba con los recursos adecuados para realizarlo.

## **Viabilidad temporal**

Este proyecto se realizó durante el ciclo académico 2016-1 y 2016-2. En la tabla se muestran las tareas realizadas y el tiempo en días que se propuso para cada una de ellas. En el grafico siguiente se indica cómo se distribuirían en el tiempo las tareas a realizar.

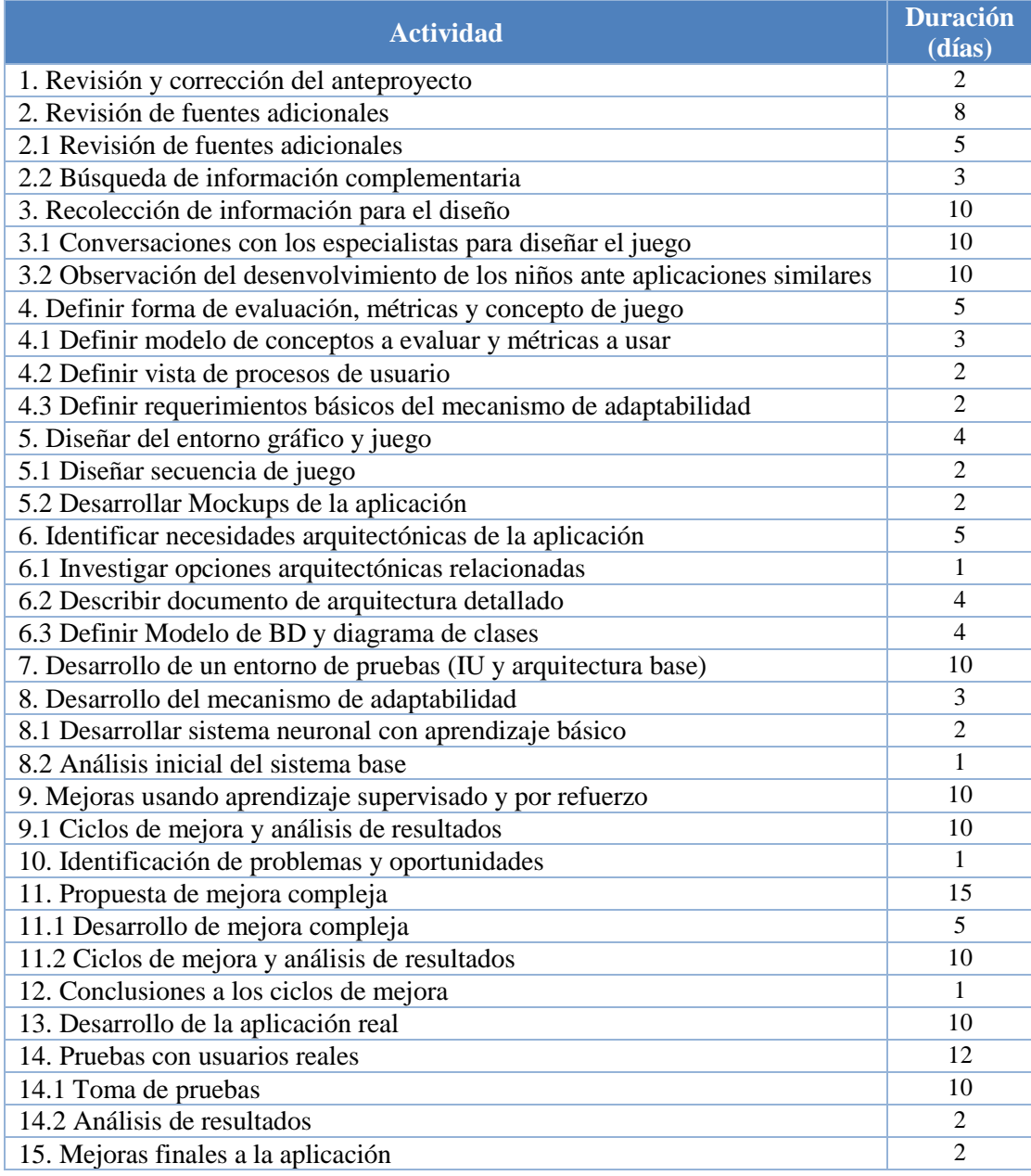

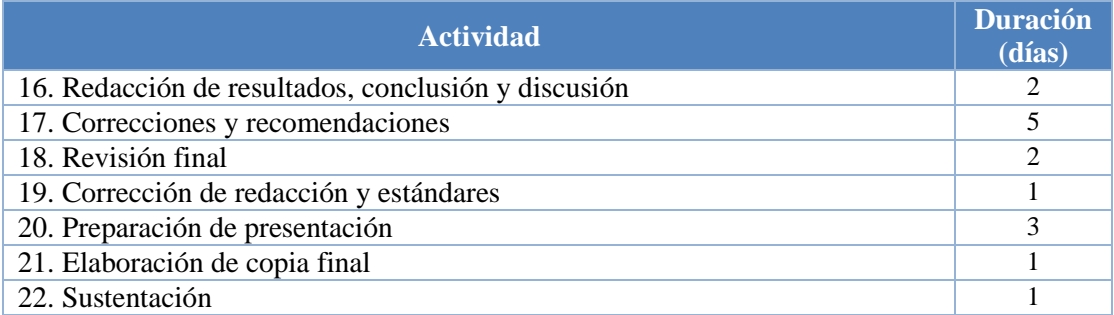

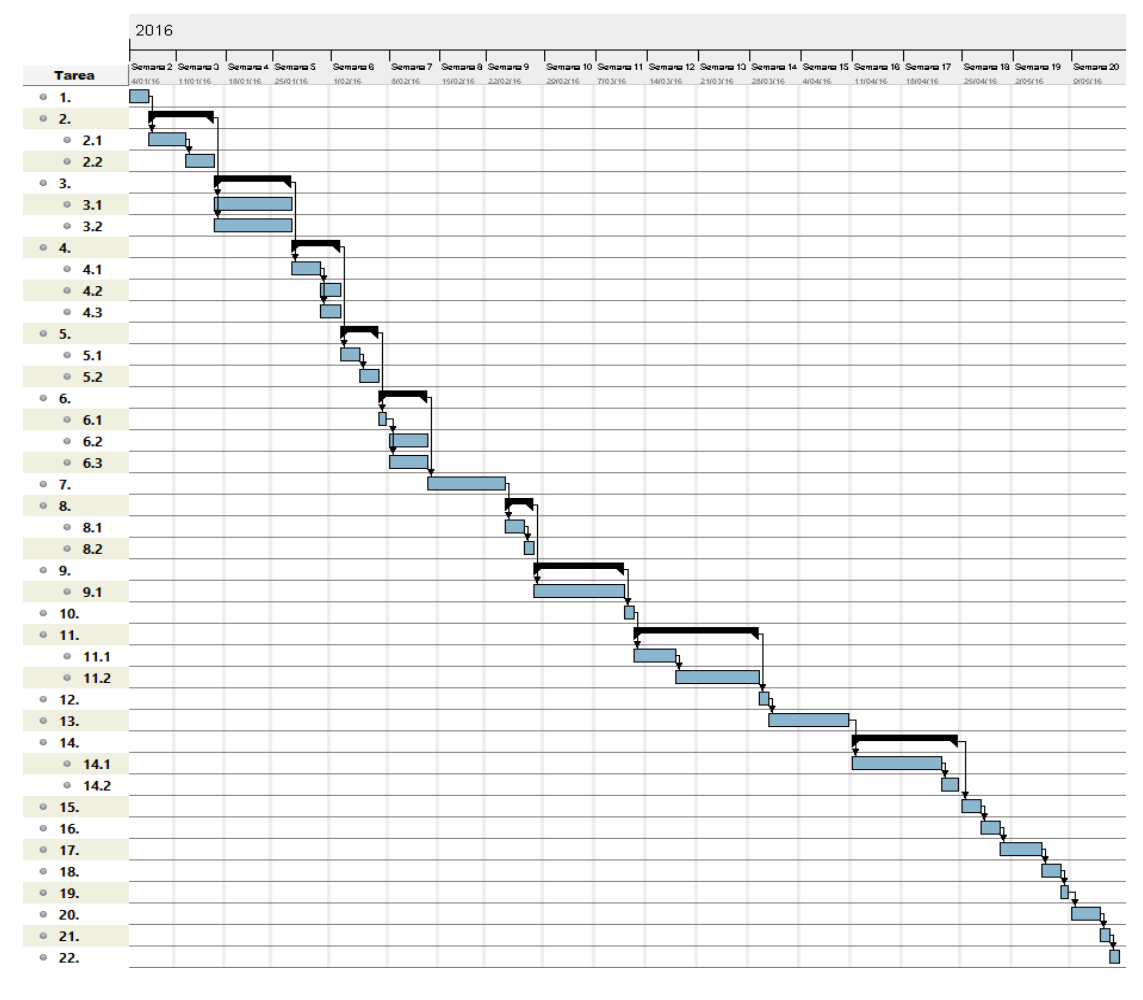

## **Viabilidad Tecnológica**

Se analizó la viabilidad tecnológica desde dos perspectivas: la tecnología necesaria para llevar a cabo el proyecto y los conocimientos que se requiere tener para poder realizar el mismo.

En la perspectiva de la tecnología necesaria, el presente proyecto se necesitó de una plataforma de desarrollo, tanto para las pruebas como para la aplicación final. Para ambos casos se dispone de diversas herramientas, tanto gratuitas como pagadas, que permiten llevar a cabo el Proyecto. Estas herramientas son por ejemplo el entorno de desarrollo Visual Studio, el cual permitirá realizar pruebas algorítmicas de una manera sencilla debido a su lenguaje de programación y

herramientas, y que además cuenta con una versión gratuita que puede ser descargada libremente. Otro entorno de desarrollo es la plataforma de desarrollo de videojuegos Unity, el cual permite realizar la aplicación para la plataforma Android y presenta herramientas adecuadas que permiten la creación de juegos. Permite trabajar con C# y además cuenta con múltiples librerías que hacen posible el desarrollo de la aplicación deseada, además de contar con ejemplos y la documentación necesaria.

Otro punto importante de la tecnología es el dispositivo que usar para la interacción. Se planea que la aplicación interactúe con el usuario a través de una pantalla táctil, lo cual está dentro de la tecnología disponible actualmente ya que en los últimos años se ha masificado el uso de dispositivos móviles denominados *tablets*, los cuales cuentan con una amplia pantalla que permite la interacción táctil. Estos dispositivos utilizan diversas plataformas, por lo que en este proyecto se optará por trabajar en la plataforma Android, la cual se ha escogido por las facilidades de acceso a programar en ella, tanto en la necesidad de hardware como de software.

En la perspectiva del conocimiento necesario para llevar a cabo el proyecto, es necesario mencionar que los estudios académicos que el autor ha realizado a lo largo de la carrera universitaria le han permitido obtener los conocimientos necesarios para emprender esta investigación y desarrollo. Se puede constatar esto observando la currícula académica y los cursos ya aprobados por el autor tanto en desarrollo de sistemas como en el uso de algoritmos e inteligencia artificial. De todos modos, se presenta a continuación una lista de los conocimientos que se consideran necesarios para el desarrollo del presente trabajo y como se ha resuelto o resolverá cada uno de ellos.

- **Recolección de información, identificación de requisitos, análisis, diseño y desarrollo de la aplicación**: El autor ha realizado con anterioridad estas actividades. Se cuenta además con la asesoría de un profesional en ing. Informática y se seguirán principios generales de gestión de proyectos, diseño basado en escenarios y las demás metodologías expuestas anteriormente.
- **Uso de redes neuronales y aprendizaje de máquina**: El autor ha realizado las investigaciones necesarias en el campo, ha planteado en su plan de trabajo seguir los pasos recomendados por Pfeifer (2009) y cuenta con la asesoría de un profesional de Ingeniería Informática especializado en la materia.
- **Implementación adecuada de los elementos inteligencia espacial y percepción visual en la aplicación y el desarrollo de una interfaz de juego de acuerdo con el usuario**: El autor cuenta con la asesoría de una profesional

en Psicología y una licenciada en Educación. Además, seguirá lineamientos de usabilidad como los identificados por Nielsen (1994).

- **Uso de entornos de desarrollo**: El autor cuenta con amplia experiencia en el uso de Visual C#, por lo cual se ha elegido Visual Studio como entorno de pruebas. Cuenta también con experiencia en el entorno Android Studio, por lo que la necesidad de aprendizaje adicional será mínima.
- **Uso de frameworks para el desarrollo de juegos**: El autor si cuenta con experiencia en esta herramienta y además la herramienta es reconocida por contar con ejemplos y documentación necesaria. Además, el autor de este proyecto cuenta con experiencia en el desarrollo de juegos, por lo que la metodología de trabajo no es desconocida.

### **Viabilidad Económica**

Si bien uno de los principales recursos necesarios para el proyecto fue el tiempo invertido en la investigación, selección de información, diseño y desarrollo necesario, al ser el autor quien realizó estas actividades, este recurso no se incluye como un costo real. Sin embargo, a modo de información complementaria, en la siguiente tabla se incluye el detalle del uso de este recurso. Para el cálculo del tiempo aproximado invertido solo se han considerados los tiempos de investigación, análisis, diseño y desarrollo en el presente cálculo, no se han considerado los tiempos de redacción, y corrección de este documento y tampoco los tiempos de pruebas con usuarios finales.

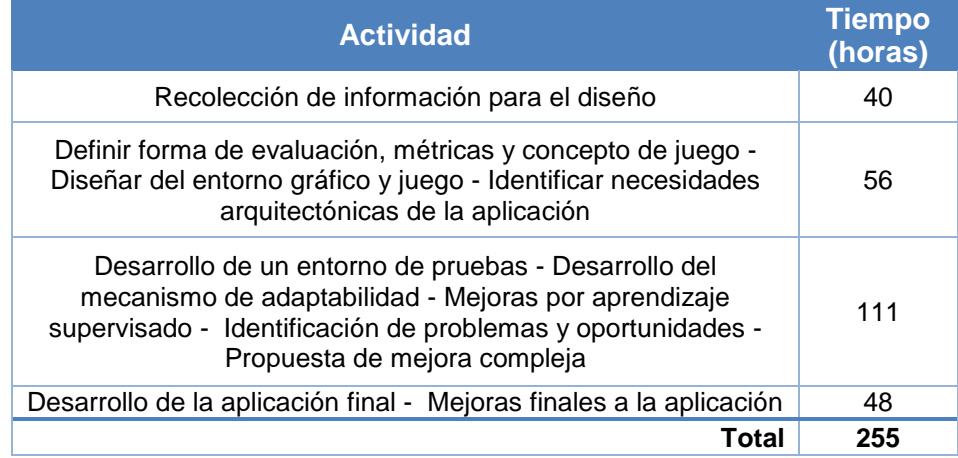

En cuanto al costo económico real, se usó software libre para la realización de las diferentes actividades, tanto en el desarrollo de los algoritmos como en la interfaz gráfica. El único costo que implicó un desembolso fue el del dispositivo a usar como plataforma para la aplicación, como se puede observar en la siguiente tabla.

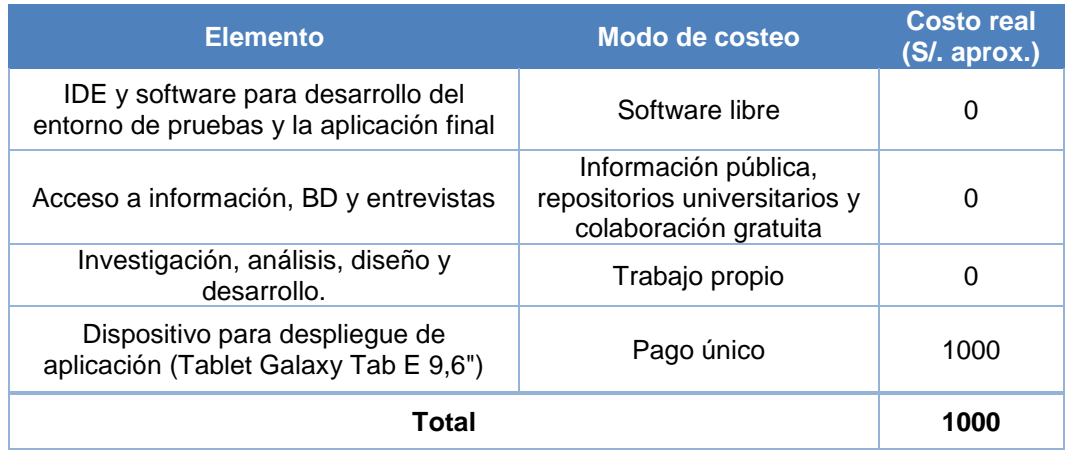

Toda la inversión económica necesaria fue asumida por el autor del proyecto.

# **Anexo 2. Posibles métricas definidas para cada concepto**

### **Forma**

Entradas:

- Fichas de forma correcta / Fichas totales Salidas:
- Max nivel de complejidad de las formas
- Cantidad de formas usadas / Cantidad de formas totales
- Cantidad de boques útiles / Cantidad total de bloques

### **Color**

Entradas:

- Fichas de color correcto / Fichas totales Salidas
- Cantidad de colores usados / Cantidad de colores totales
- Cantidad de bloques con color inicial incorrecto / Cantidad de bloques totales

### **Rotación**

Entradas:

- Fichas rotación correcta / Fichas totales Salidas:
- Sumatoria de el número de rotaciones posibles de cada bloque
- Número de rotaciones del bloque con más rotaciones posibles
- Cantidad de bloques con rotación inicial incorrecta / Cantidad de bloques totales
- Cantidad de rotaciones permitidas / Opciones de rotado totales
- Cantidad de rotaciones usadas / Opciones de rotado totales
- Opciones de rotado promedio / Opciones de rotado totales

### **Ubicación**

Entradas:

- Bloques ubicación correcta / Bloques totales
- Desfase promedio de ubicación
- Desfase promedio en distancia
- Desfase promedio en ángulo Salidas:
- Promedio de bloques por u2
- Distancia mínima entre bloques
- Distancia promedio ente bloques
- Numero de bloques superpuestos
- Número máximo de hijos por bloque
- Promedio de hijos por bloque
- Tamaño mínimo de bloque (más pequeño más difícil)
- Tamaño promedio de bloque (más pequeño más difícil)
- Excentricidad Promedio de bloques
- Cantidad de bloques
- Tiempo máximo de juego

### **Tamaño**

Entradas:

- Bloques tamaño correcto / Bloques totales Salidas:
- Cantidad de bloques con tamaño inicial correcto / Cantidad de bloques totales
- Numero de tamaños usados (a mas tamaños más difícil)
- Variación de tamaño (Número de tamaños usados / número de fichas)
- Tamaño promedio de bloques

### **Textura**

Entradas:

Bloques patrón correcto / Fichas totales

Salidas:

- Cantidad de bloques de la misma forma con otra textura
- Cantidad de bloques de la misma forma con otra textura contando los bloques distractores
- Cantidad de patrones usados

### **Otros**

Entradas:

- Bloques colocados / Total de bloques en grafico
- Tiempo de resolución
- Numero de Bloques / Número total de arrastres
- Tiempo de reacción promedio ante bloque / Tiempo visible de bloque
- Velocidad promedio arrastre
- Tiempo promedio de espera
- Numero de correcciones promedio Salidas:
- Tiempo máximo de juego
- Bloques promedio por espacio / Max bloques por espacio
- Excentricidad promedio de bloques
- Tamaño promedio de bloques

## **Anexo 3. Diagrama de clases extendido**

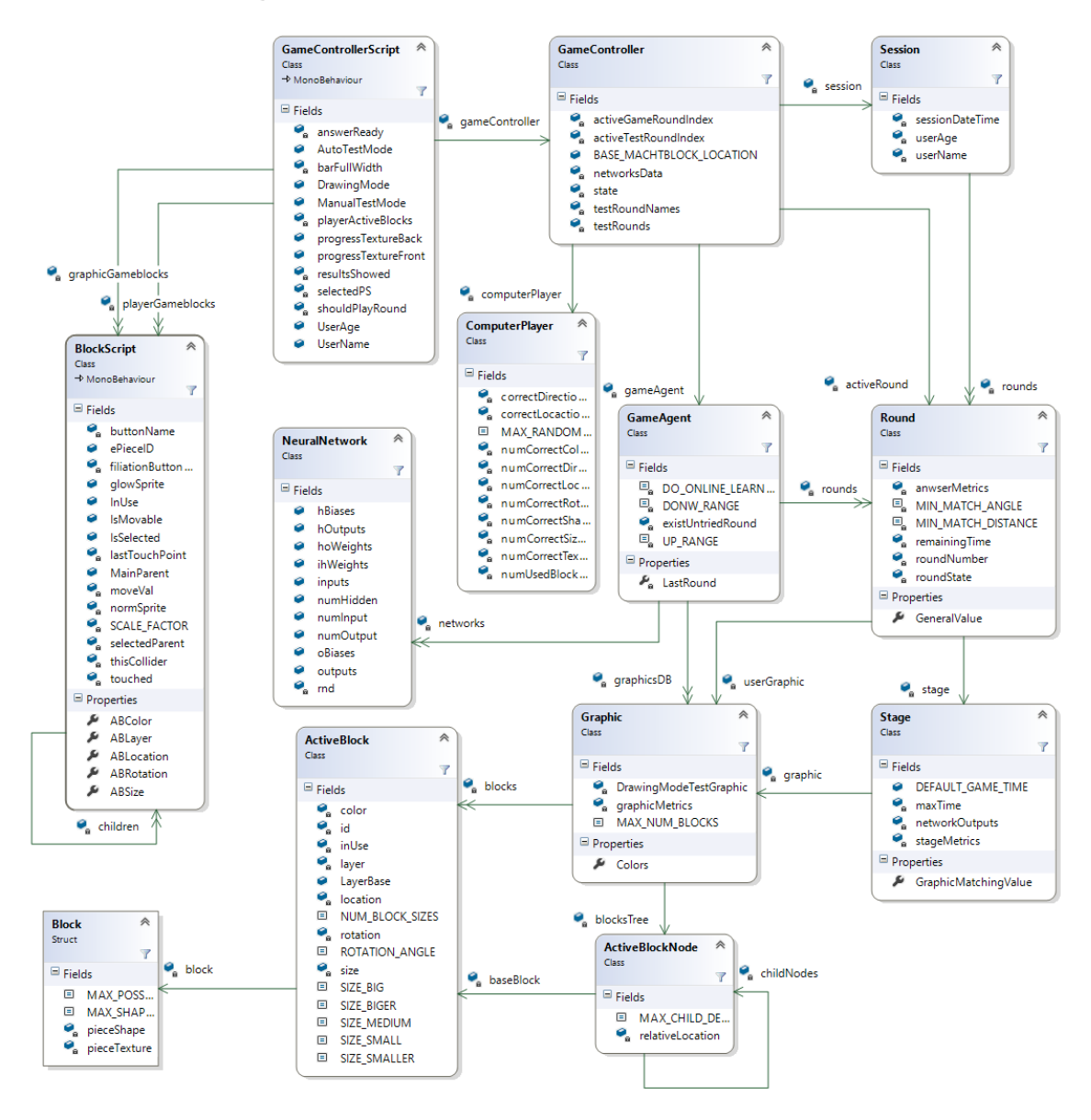

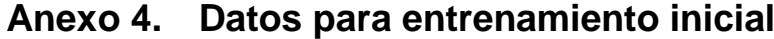

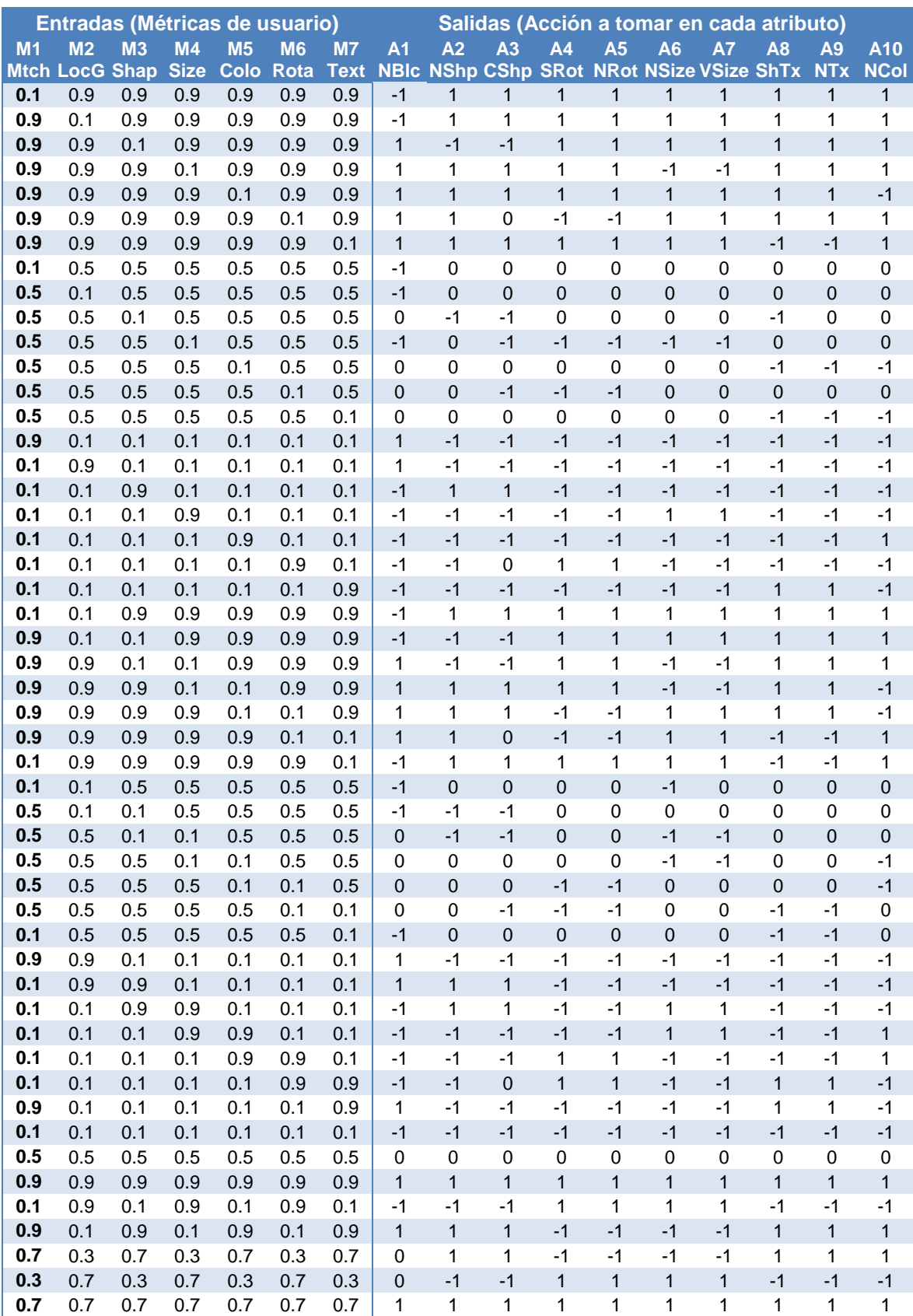

# **Anexo 5. Resultados de usuarios reales para generar perfiles virtuales**

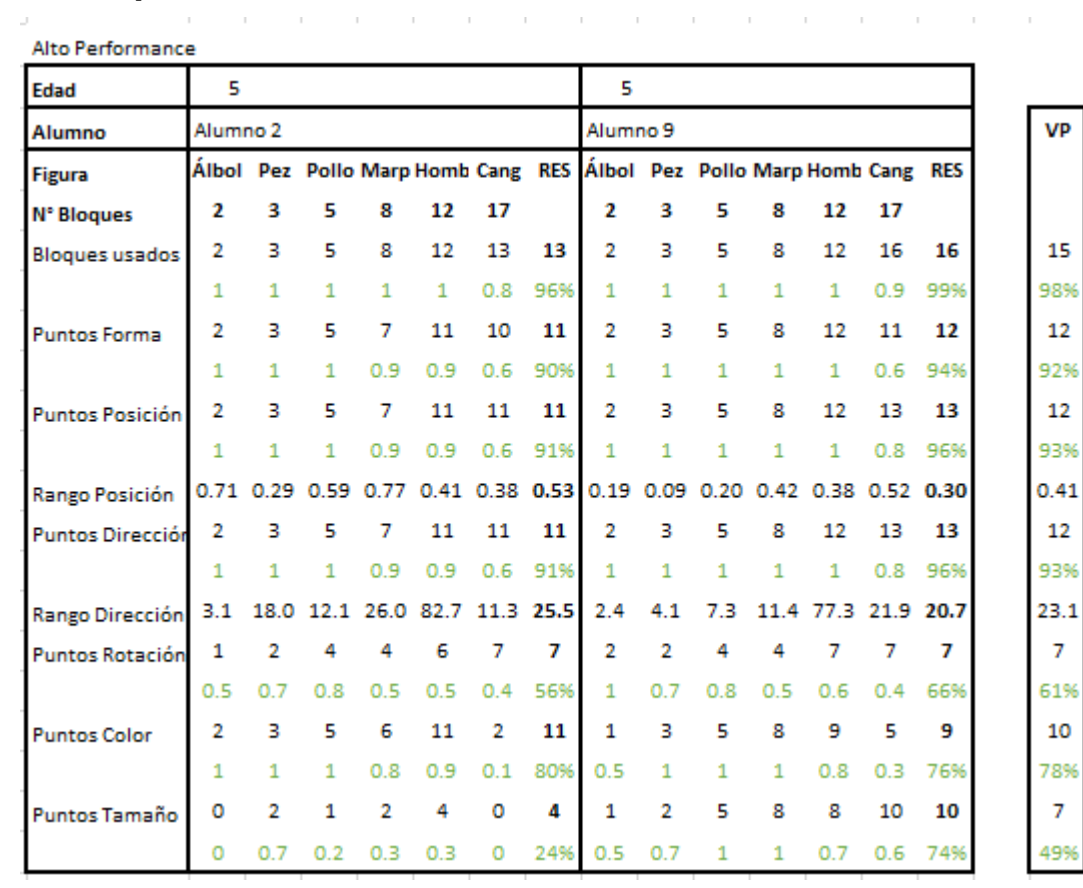

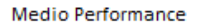

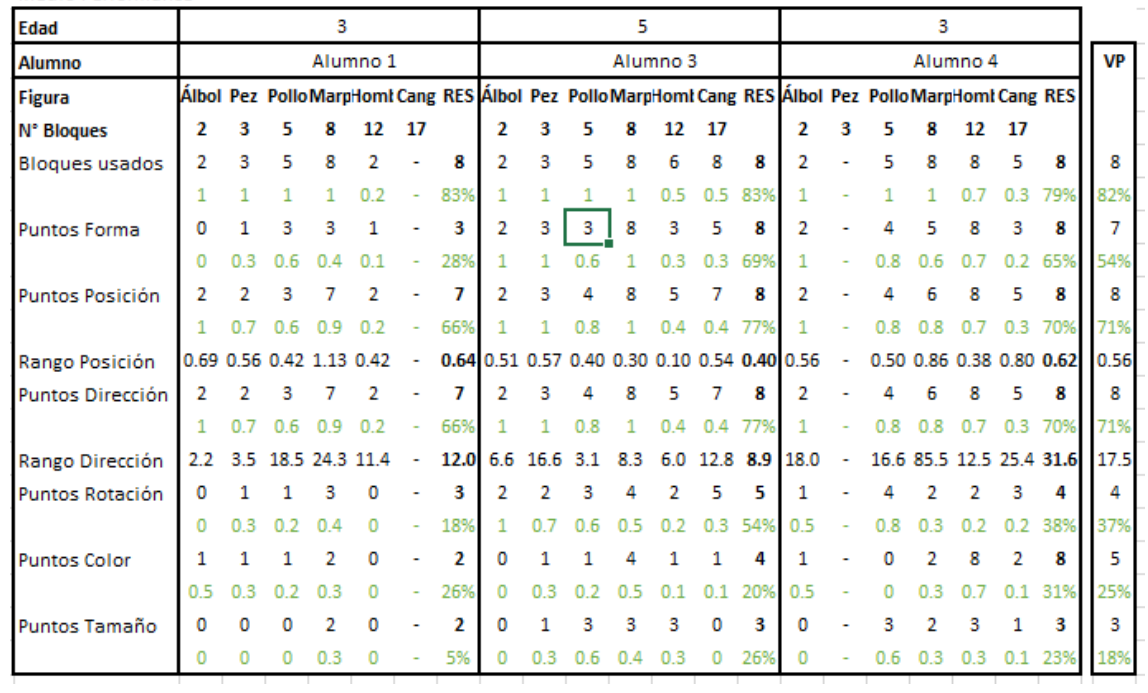

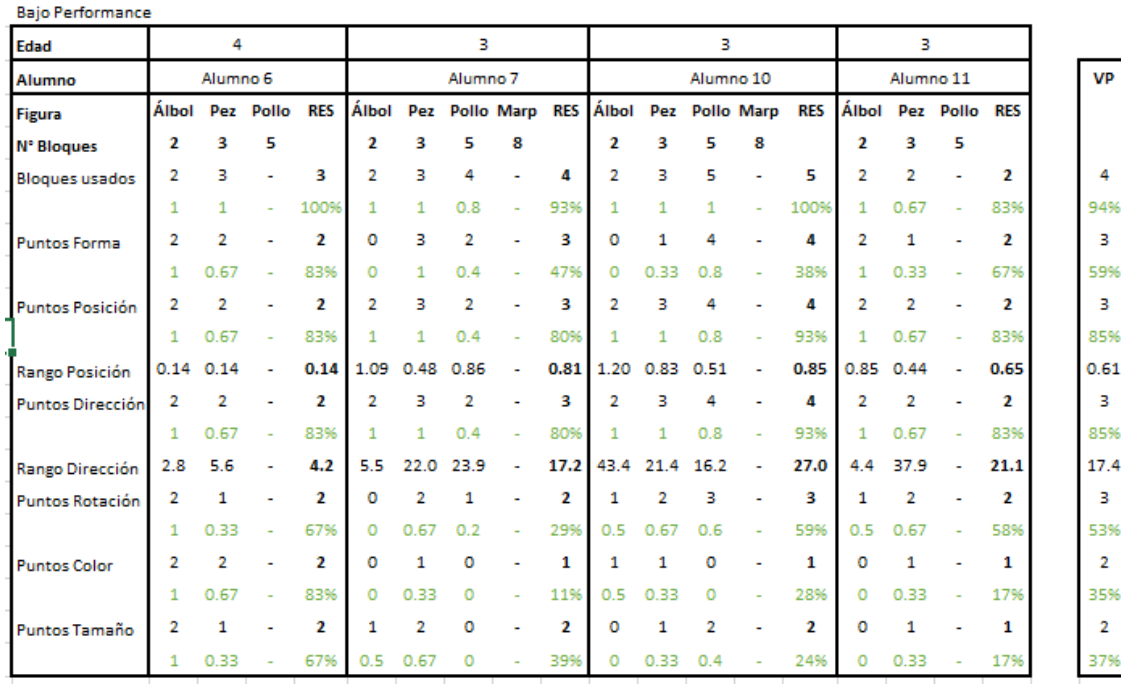

## **Anexo 6. Prueba de funcionamiento y modificaciones Iniciales**

Para realizar una prueba preliminar del correcto funcionamiento de los algoritmos, y previo a la definición de los usuarios virtuales, se definió un usuario virtual con los puntos de acción establecidos a juicio de desarrollador, teniendo en cuenta las experiencias de juego observadas y su conocimiento sobre el funcionamiento interno de la aplicación. A este usuario se le denominó **Usuario X**. Más adelante se exponen las modificaciones las resaltantes realizadas luego de una prueba preliminar con el Usuario X, las cuales corrigieron algunos problemas encontrados en el mecanismo.

### **Perfil para prueba preliminar - Usuario X**

Este usuario no representa un individuo real, sino que fue diseñado para verificar la factibilidad de las pruebas. Los valores fueron definidos por el juicio del desarrollador teniendo en cuenta las experiencias de juego observadas y su conocimiento sobre el funcionamiento interno de la aplicación. Los puntos de acierto de este usuario se observan en la [Tabla 1.](#page-10-0)

<span id="page-10-0"></span>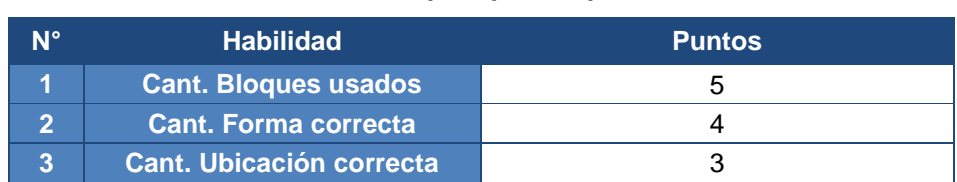

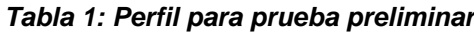

4.

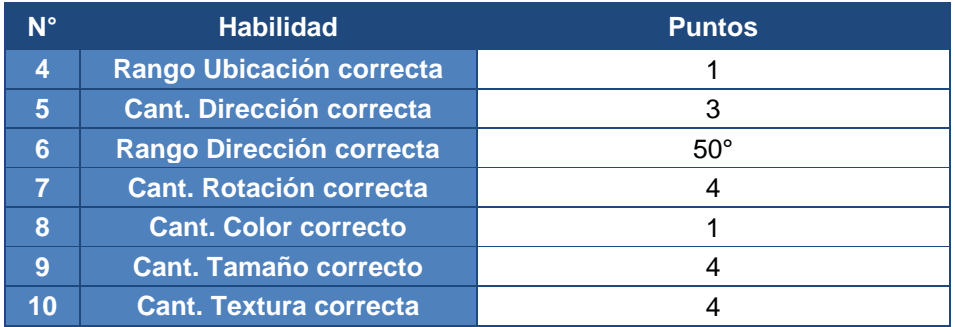

### **Pruebas preliminar - Usuario X**

Esta prueba fue realizada para comprobar el correcto funcionamiento del algoritmo y **fue realizada antes de realizar modificaciones importantes previas al entrenamiento supervisado**. Su análisis resultó beneficioso para encontrar mejoras que permitieron más adelante realizar pruebas más adecuadas.

Los valores de la tabla representan los resultados de las pruebas. Cada fila representa una ronda jugada. Los primeros valores de la fila son las entradas a la red neuronal o métricas de la respuesta del usuario; y los valores siguientes son el valor de los atributos del escenario que el programa escogió en base a las salidas de la red neuronal.

En la siguiente tabla se puede apreciar los resultados de las 50 rondas jugadas por el Usuario X.

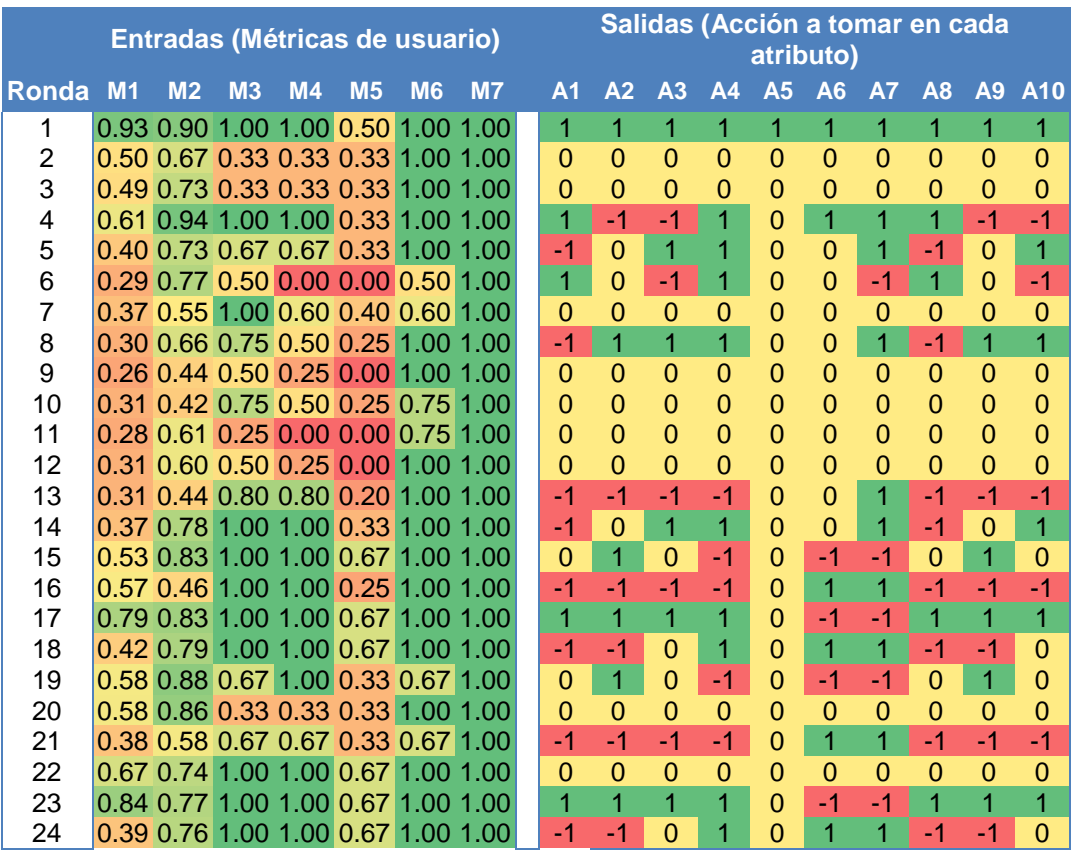

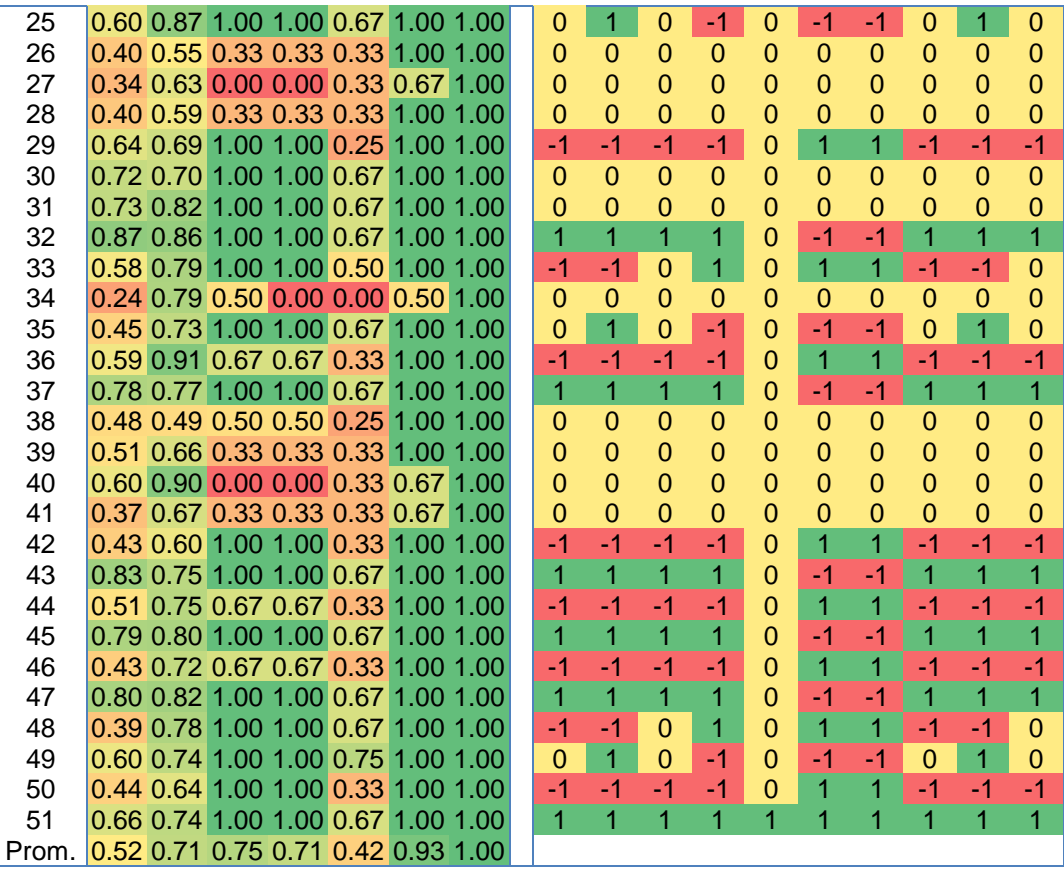

Las celdas están coloreadas en función a los valores que contienen, siendo rojo las del menor valor posible (0.00) y verde las del mayor valor posible (1.00). Las siete primeras columnas indican las métricas obtenidas de las respuestas del usuario para cada ronda; las diez siguientes son el valor de los atributos que describen el escenario enfrentado por el usuario.

Para este usuario virtual se pueden realizar las siguientes observaciones:

- Los valores de las entradas M1 (acierto en la distribución de las piezas), M2 (acierto en la posición de las fichas) y M5 (acierto en el color de las fichas) se mantiene, en general, dentro de un valor "medio - alto". Esto encaja con el resultado esperado ya que el sistema debe buscar ofrecer a usuario un reto adecuado para él, de modo que no sea ni muy fácil ni muy difícil.
- Se aprecia también como los valores para las entradas M1, M2, M3 (acierto en la forma correcta) y M4 (acierto en el tamaño correcto) presentan valores altos en el primer escenario (no adaptado) y luego caen rápidamente y se mantiene oscilando (cuando ya se adapta al usuario). Esto cumple con el requisito de que la solución adaptativa detecte rápidamente en nivel de habilidad del usuario y se adapte lo antes posible.
- Se pueden apreciar también poca variación en la entrada M6 (acierto en la rotación correcta). Esto se debe a que, para la rotación, se estableció un valor

alto en el perfil de usuario en relación a la dificultad de rotación existente en las figuras empleados.

 Se pueden apreciar también nula variación en la entrada M7 (acierto en la textura correcta). Esto se debe a que, a pesar que la aplicación contempla la posibilidad de usar texturas diferentes en los boques, las figuras usadas en el momento durante esta prueba presentan todas las mismas texturas, por lo que no es posible que haya variación en esa métrica. En las siguientes etapas del proyecto se añadió figuras con variaciones en esta característica. Sin embargo, esto permite evidenciar que el algoritmo muestra valores coherentes con la realidad.

#### **Mejora de la función selectora de gráficos**

Ahora se acepta gráficos menores al rango y ya no menores o iguales, lo cual hace que ya no se elija el mismo gráfico, al menos al evaluar el atributo. También se seleccionan soluciones de menor o mayor valor que el deseado, pero dentro del rango, de modo que se expande las soluciones posibles.

#### **Incremento de la Base de Datos de gráficos**

El éxito en la selección de un escenario o reto adecuado para el usuario depende en gran medida de que exista un gráfico que cumpla con los valores resultado de las redes neuronales. Originalmente la aplicación cuenta con 14 gráficos diferentes los cuales representan valores muy variados para cada uno de los conceptos evaluados. El inconveniente es que, al ser los gráficos fijos, las combinaciones de valores resultan insuficientes, lo cual limita bastante el encontrar un gráfico adecuado. Sin embargo, para aumentar la cantidad de combinaciones se implementó que en tiempo de ejecución se crearan gráficos basados en los originales, pero reduciendo o aumentando la cantidad de colores y la presencia de bloques de texturas diferentes, logrando un total de 292 gráficos. Esto permite contar con mucha mayor variación en el concepto color y soluciona la ausencia de bloques de textura encontrada en las pruebas preliminares.

#### **Mejora en el cálculo de las métricas de usuario.**

Las métricas de usuario representan numéricamente el porcentaje de acierto del usuario en cada uno de los conceptos evaluados. Inicialmente, la mayoría de métricas indicaban el acierto encontrado en los bloques del usuario en función a la cantidad de bloques con distribución correcta. Sin embargo, esto significaría que, aun usando solo dos o tres bloques, si estos están la distribución correcta, las métricas resultan muy positivas. Esto se corrigió modificando el cálculo de las métricas para el que valores resultantes estén en función a todos los bloques, incluyendo los no usados o que estén fuera de la distribución.

### **Mejora en los rangos de variación para la selección de gráficos**

Originalmente la variación en los atributos (ya sea que suban o bajen según el resultado de las redes) era de una cantidad fija, la misma para todos los atributos. Se decidió esto, ya que todos ellos estaban escalados a valores entre 0 y 1. Sin embargo, si bien los atributos comparten la misma escala, los valores de estos en los gráficos son discretos y no continuos, y la cantidad de opciones posibles para cada uno son diferentes, por lo que no necesariamente comparten el mismo ratio de crecimiento. Para esto se analizó la forma en que se calcula las métricas en los gráficos y se definieron valores de variación para cada atributo, los cuales indican en cuanto debe variar un atributo para alcanzar el siguiente (o anterior) valor discreto. Esto permite que los valores a buscar en un gráfico sean realistas y además permite establecer un "rango de variación" controlado.

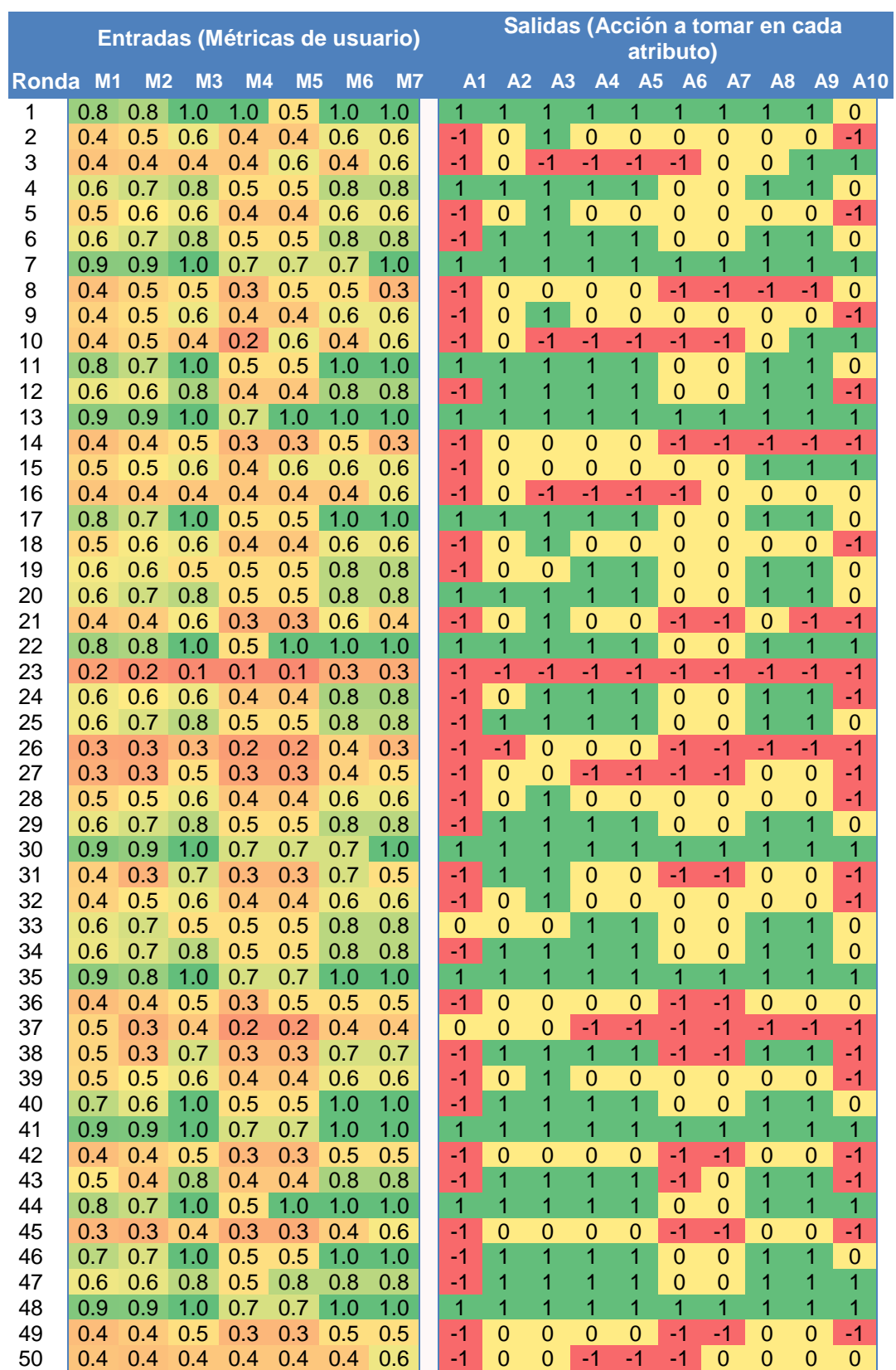

## **Anexo 7. Resultados usuario desempeño bajo (sin aprendizaje supervisado)**

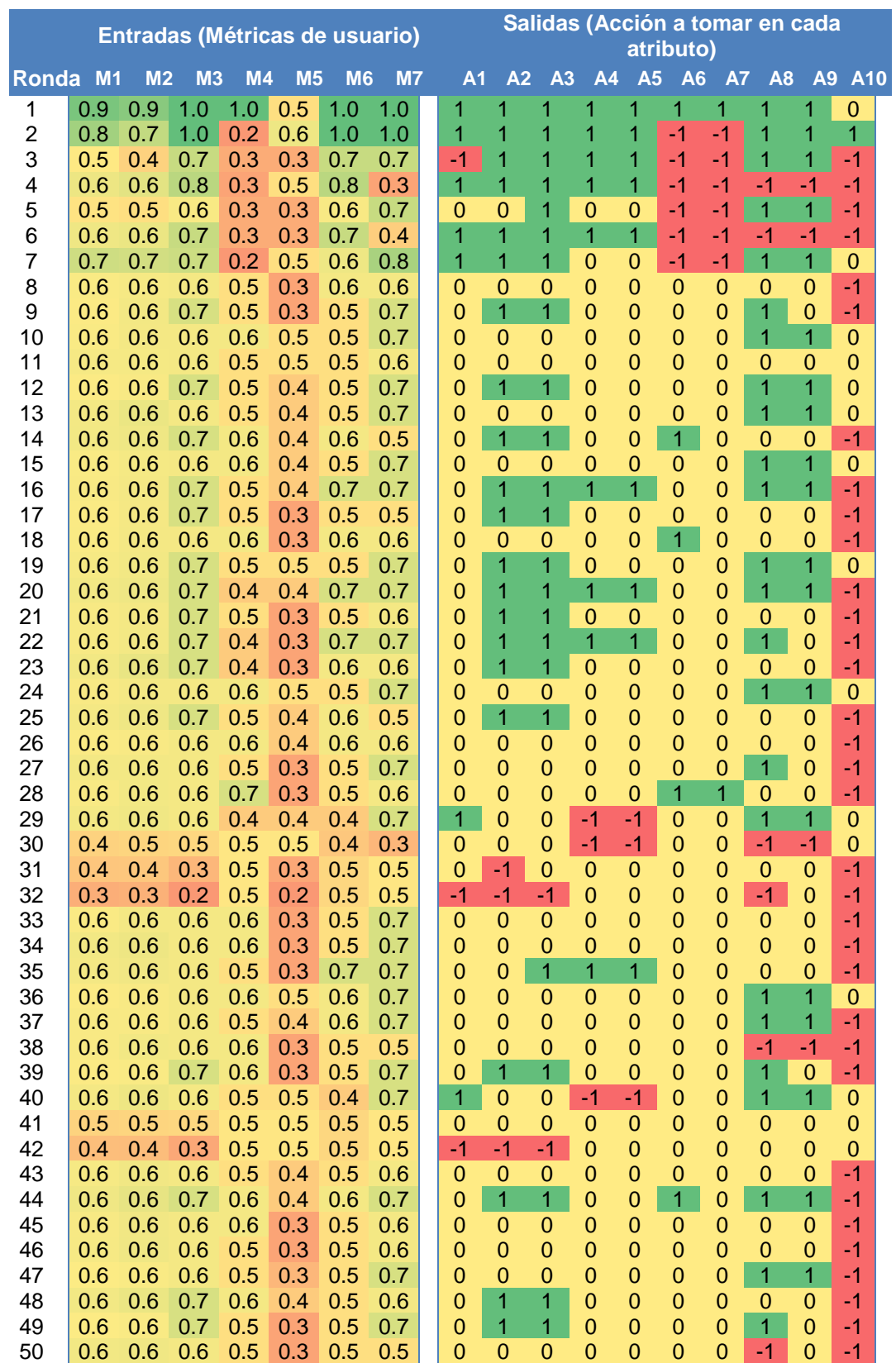

## **Anexo 8. Resultados usuario desempeño medio (sin aprendizaje supervisado)**

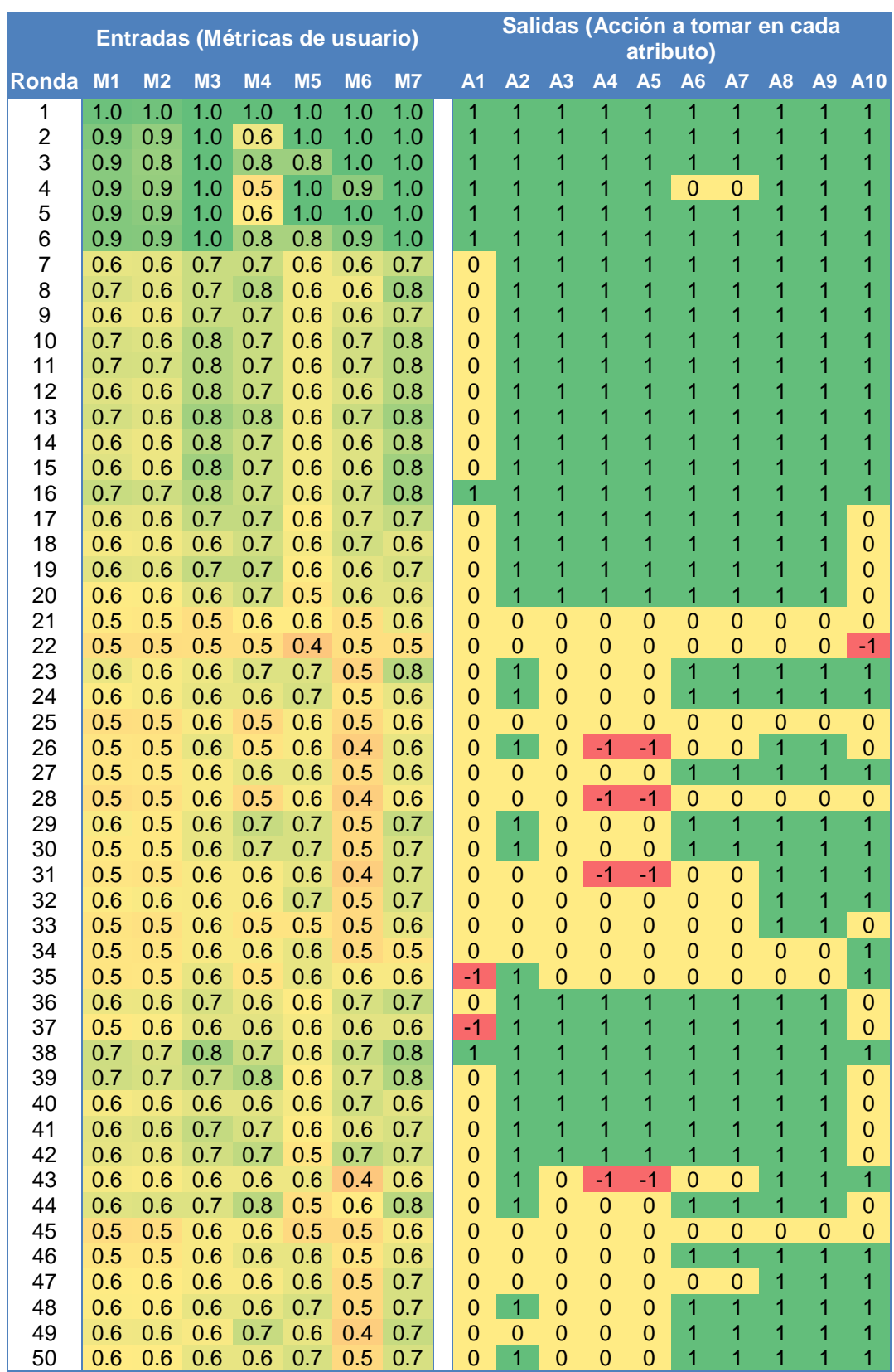

## **Anexo 9. Resultados del usuario desempeño alto (sin aprendizaje supervisado)**

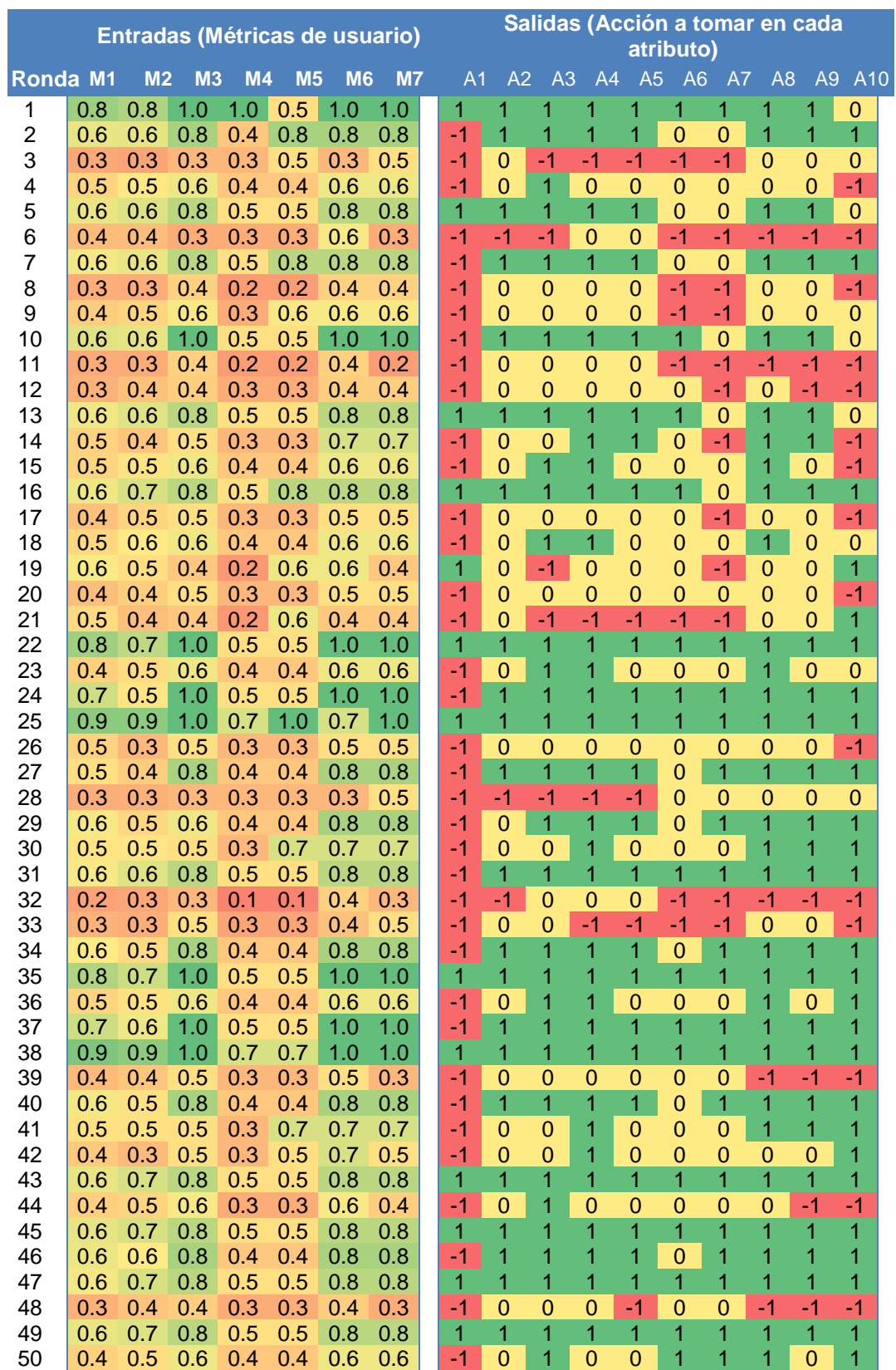

# **Anexo 10. Resultados del usuario desempeño bajo con aprendizaje supervisado**

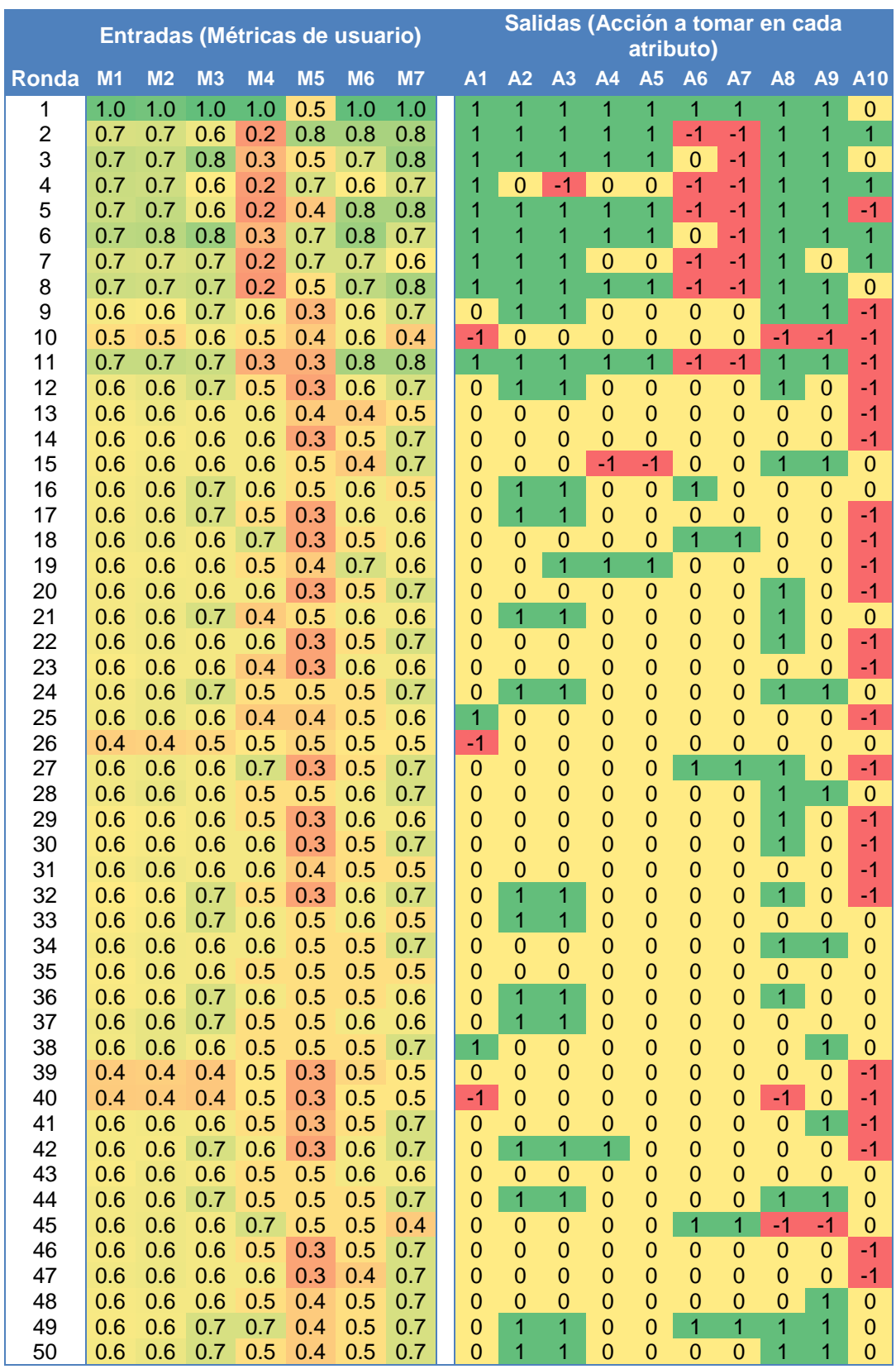

## **Anexo 11. Resultados del usuario desempeño medio con aprendizaje supervisado**

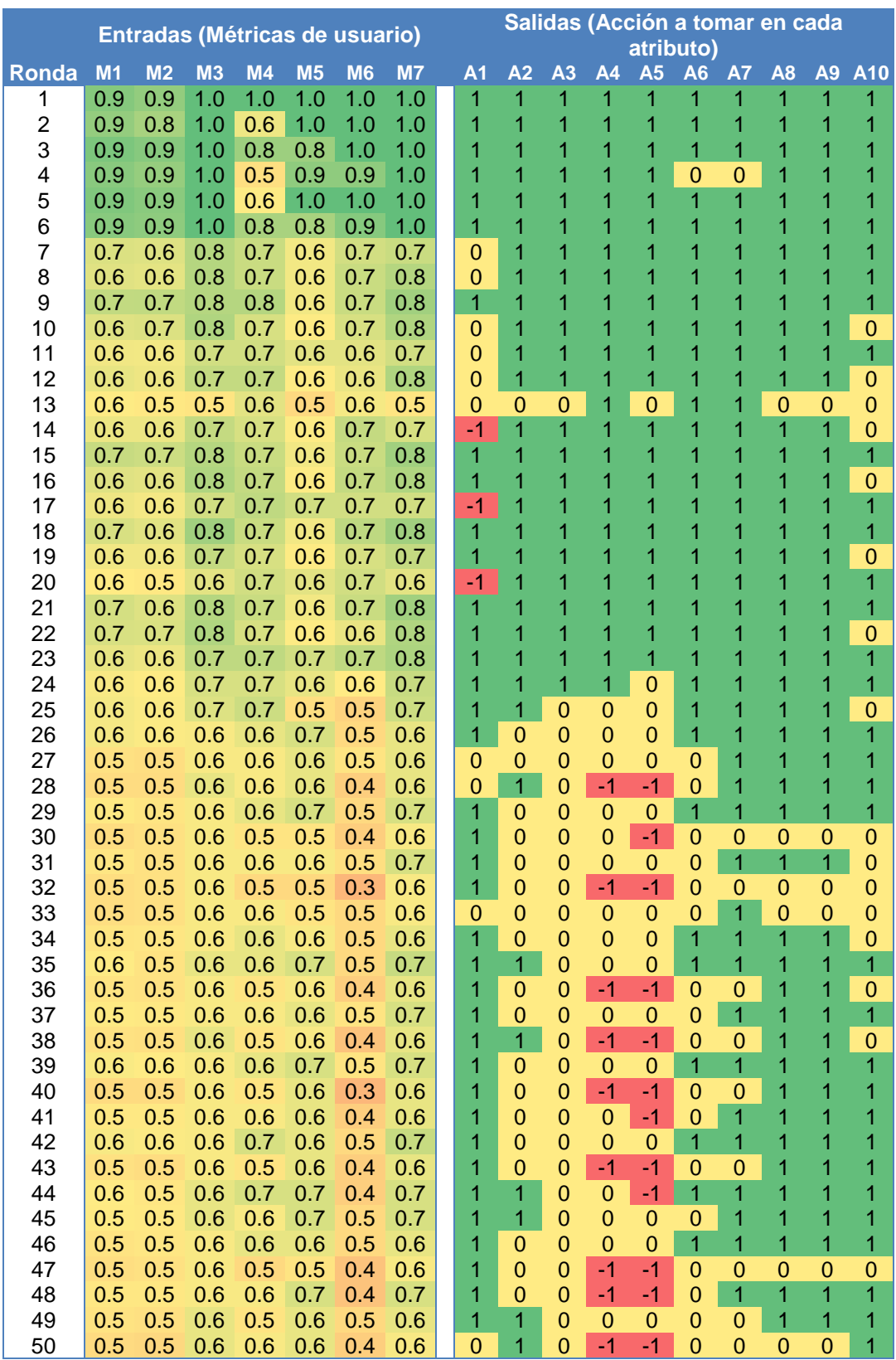

## **Anexo 12. Resultados del usuario desempeño alto con aprendizaje supervisado**